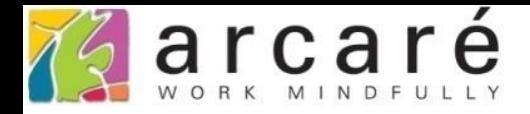

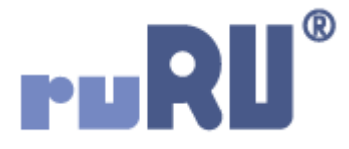

## **ruRU IDE教學課程**

## **11-1-2 表單按鍵-按鍵基本設定**

如如研創股份有限公司

+886 2 2596 3000

IDE: Integrated Design Environment

22 商品主檔 \_ FM999600000094 - Google Chrome

■ ide-1.arcare-robot.com/eco/SpecificationsView/Index?priid=67&type=1&no=FM999600000094&priCodePage=950&ver=&openUUID=b0a5a1b5-e22f-46e...

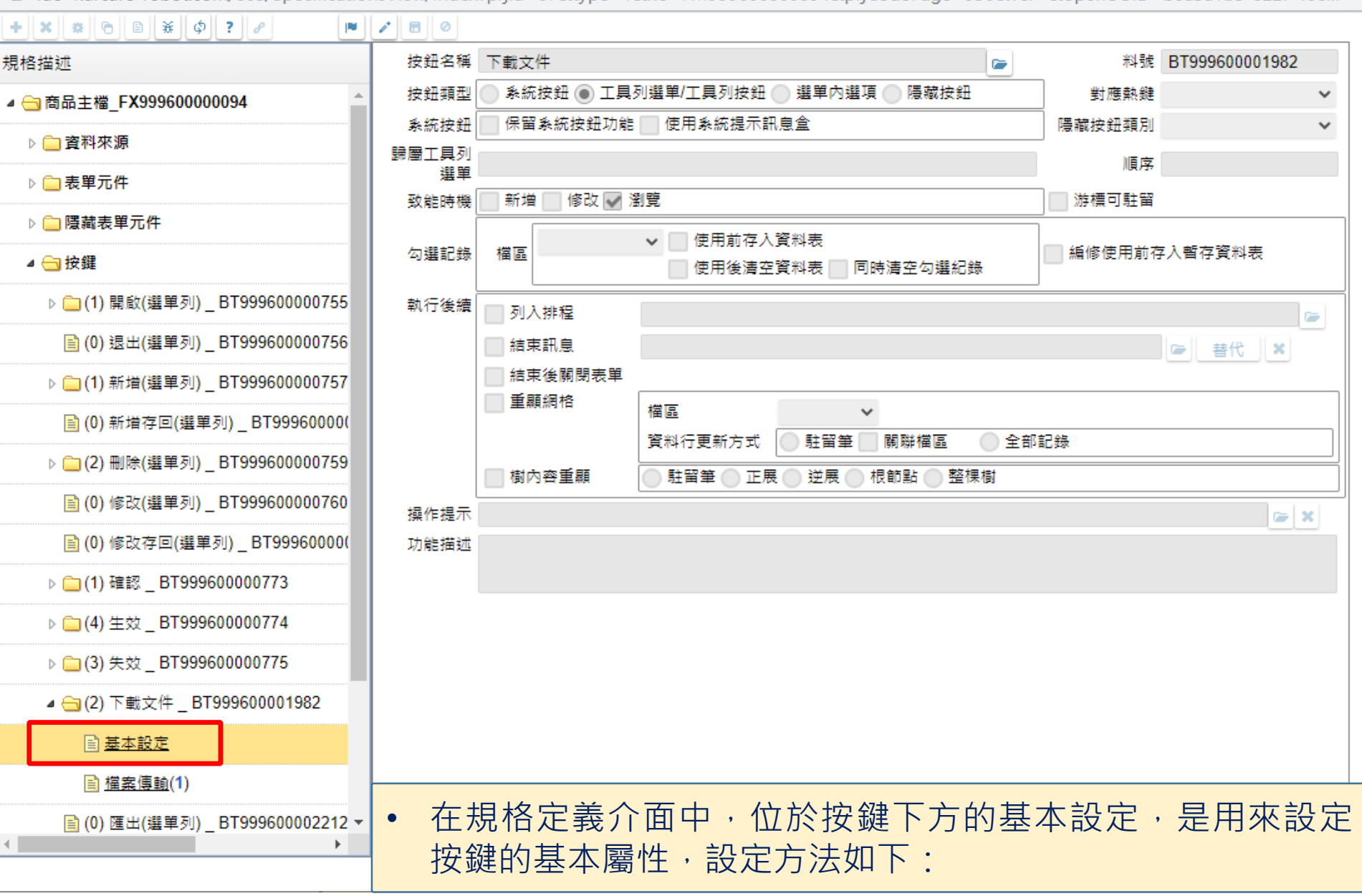

 $\Box$ 

 $\times$ 

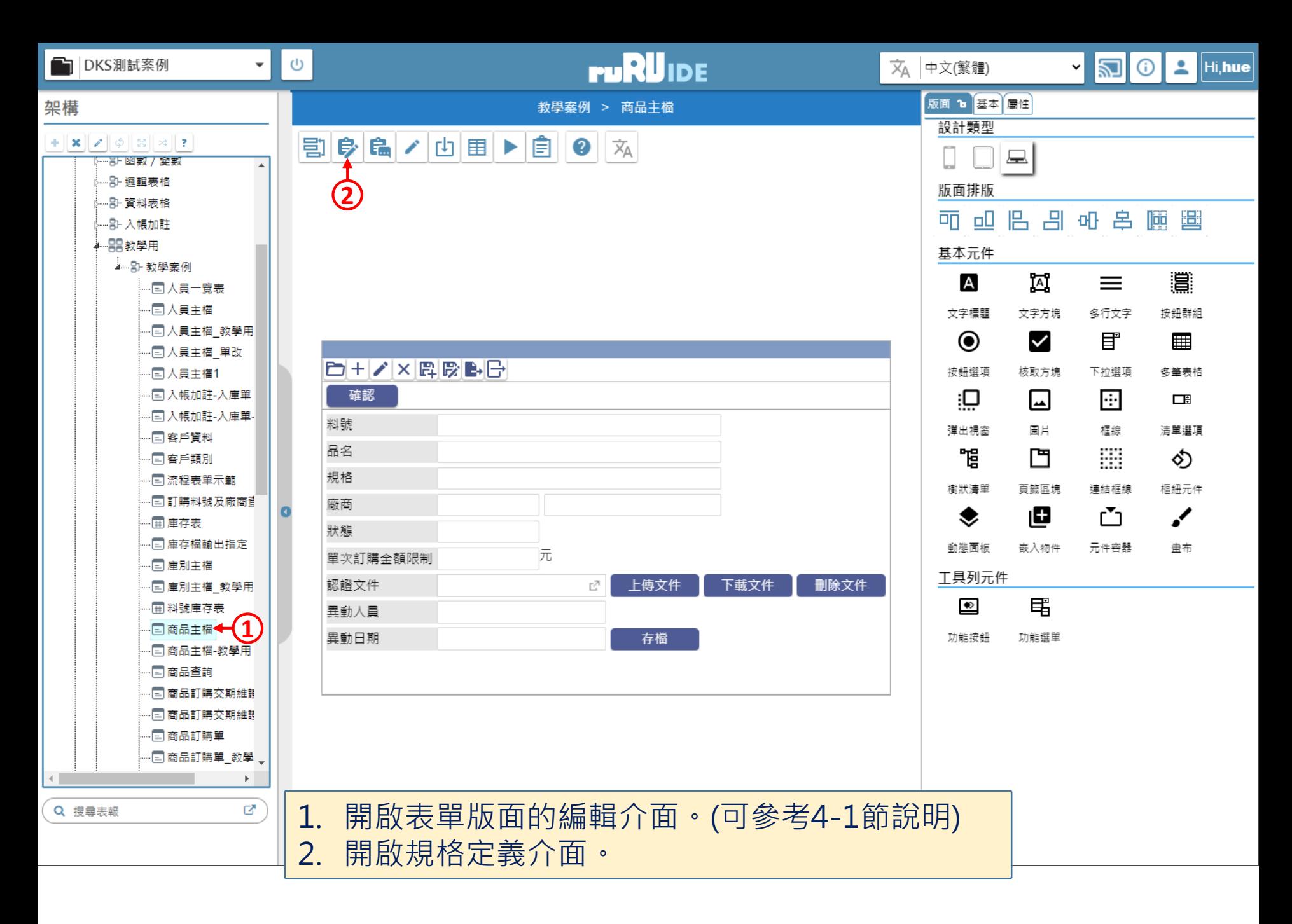

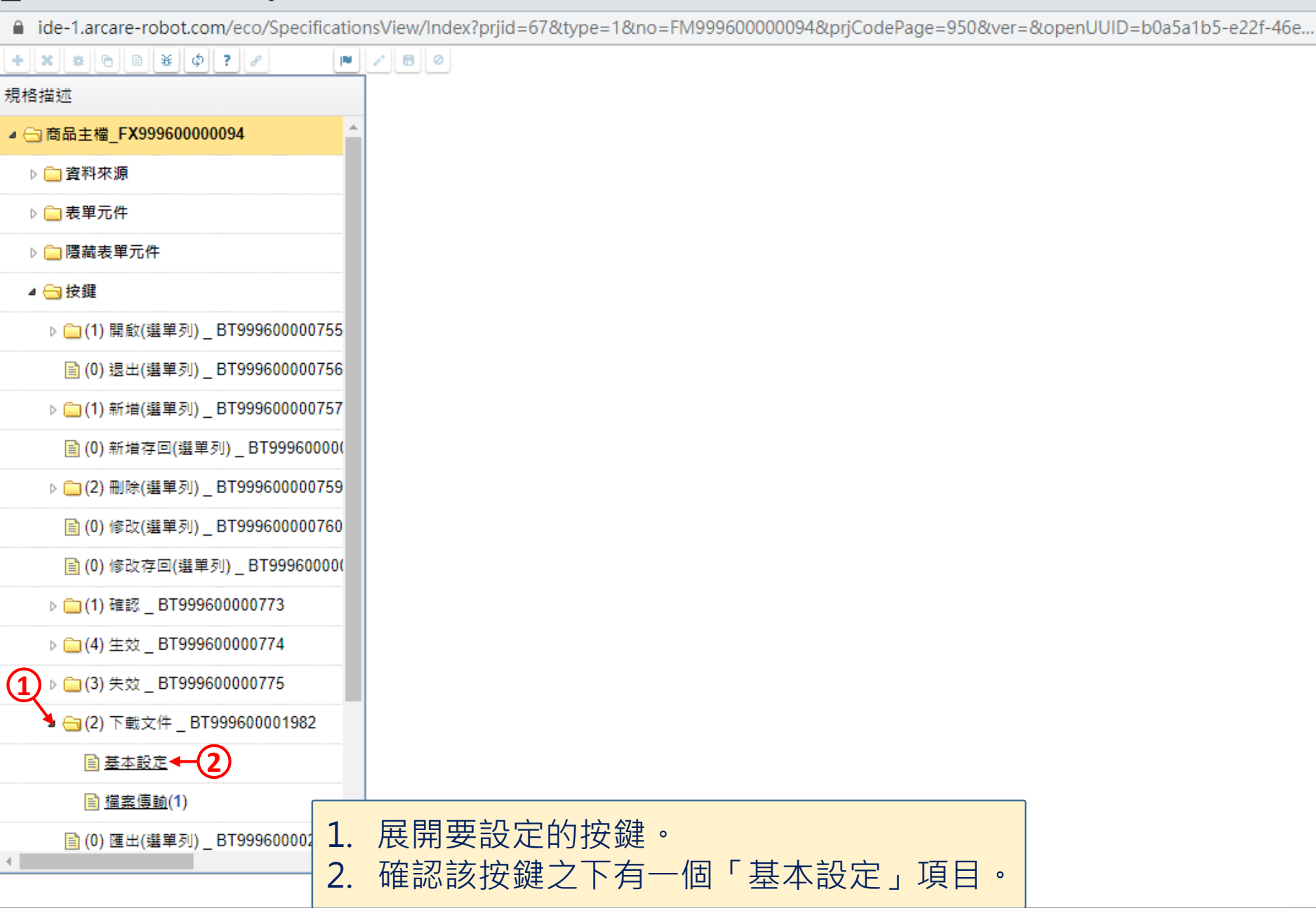

 $\Box$ 

 $\times$ 

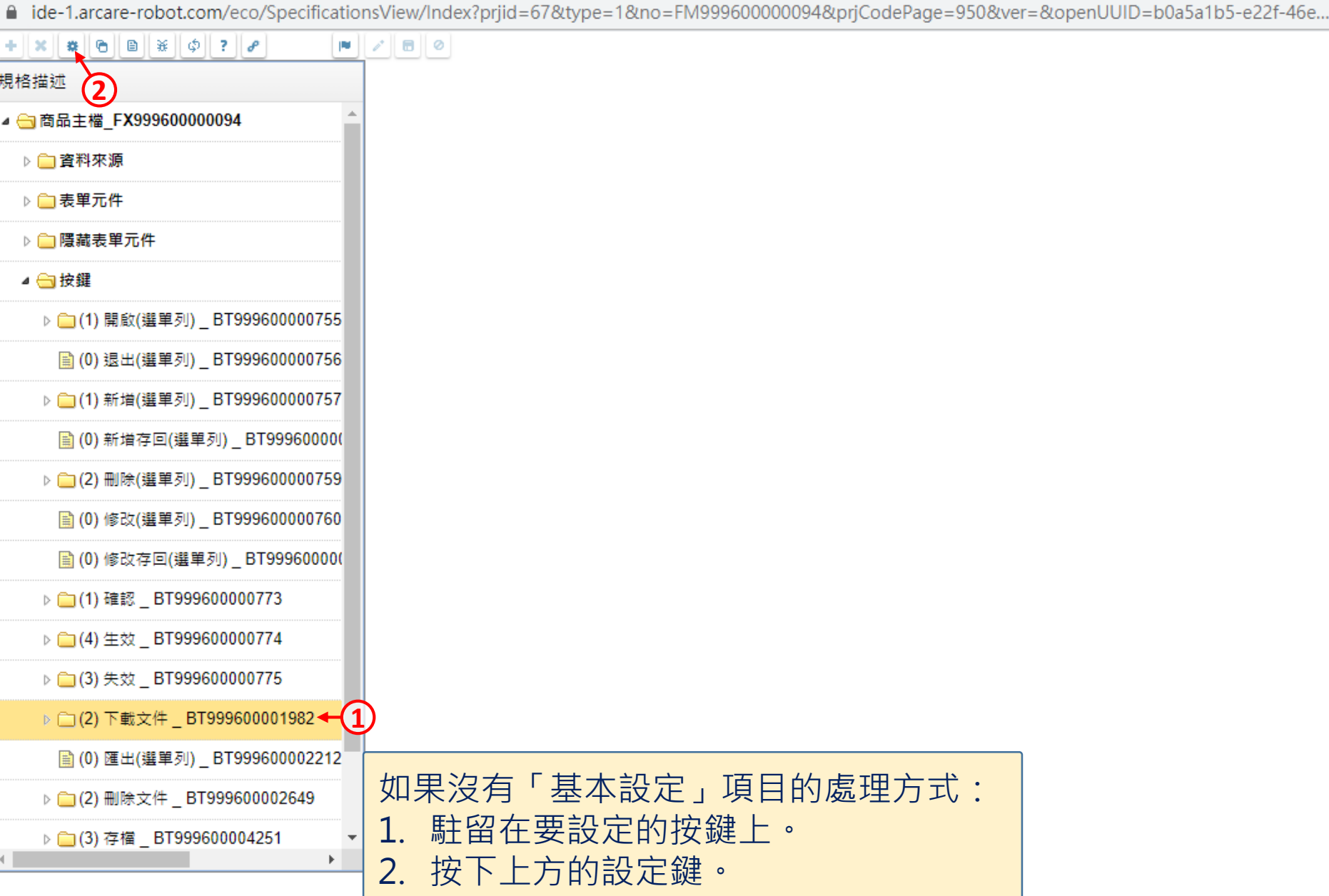

■ ide-1.arcare-robot.com/eco/SpecificationsView/Index?prjid=67&type=1&no=FM999600000094&prjCodePage=950&ver=&openUUID=b0a5a1b5-e22f-46e...

## $+$   $\| x \|$   $\| \theta \|$   $\|$   $\| x \|$   $\phi \|$  ?  $\| \rho \|$

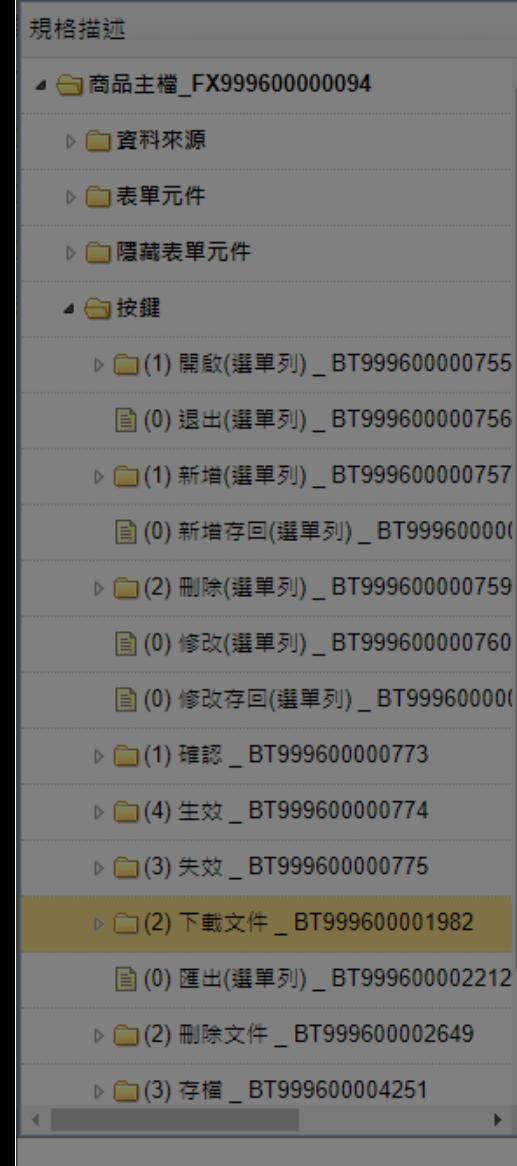

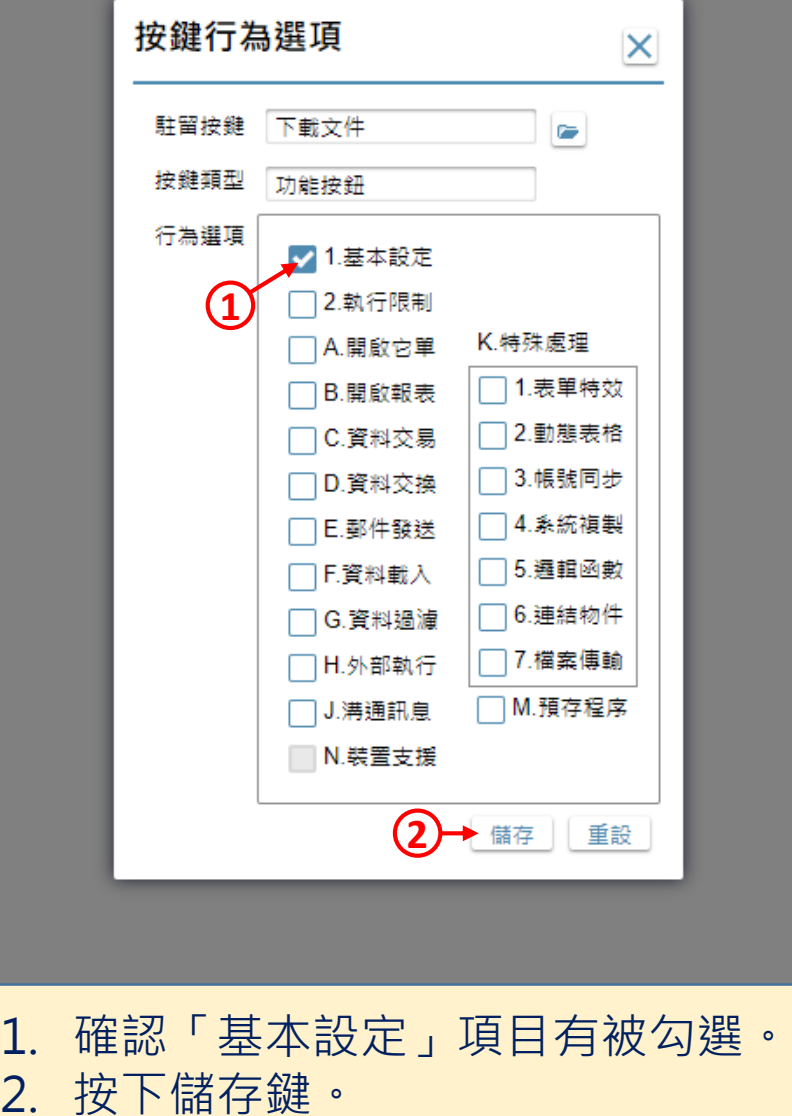

 $\Box$ 

 $\times$ 

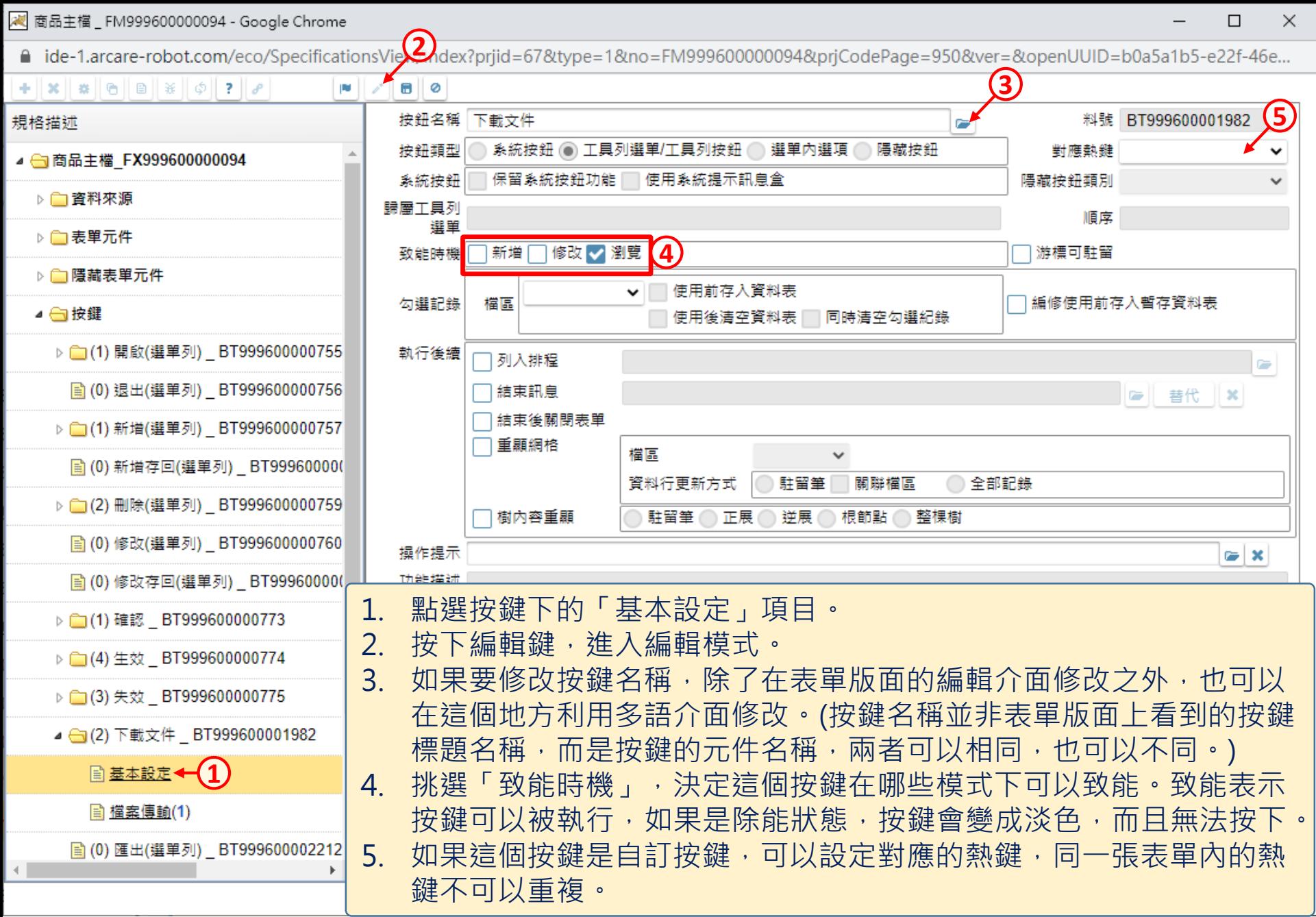

7

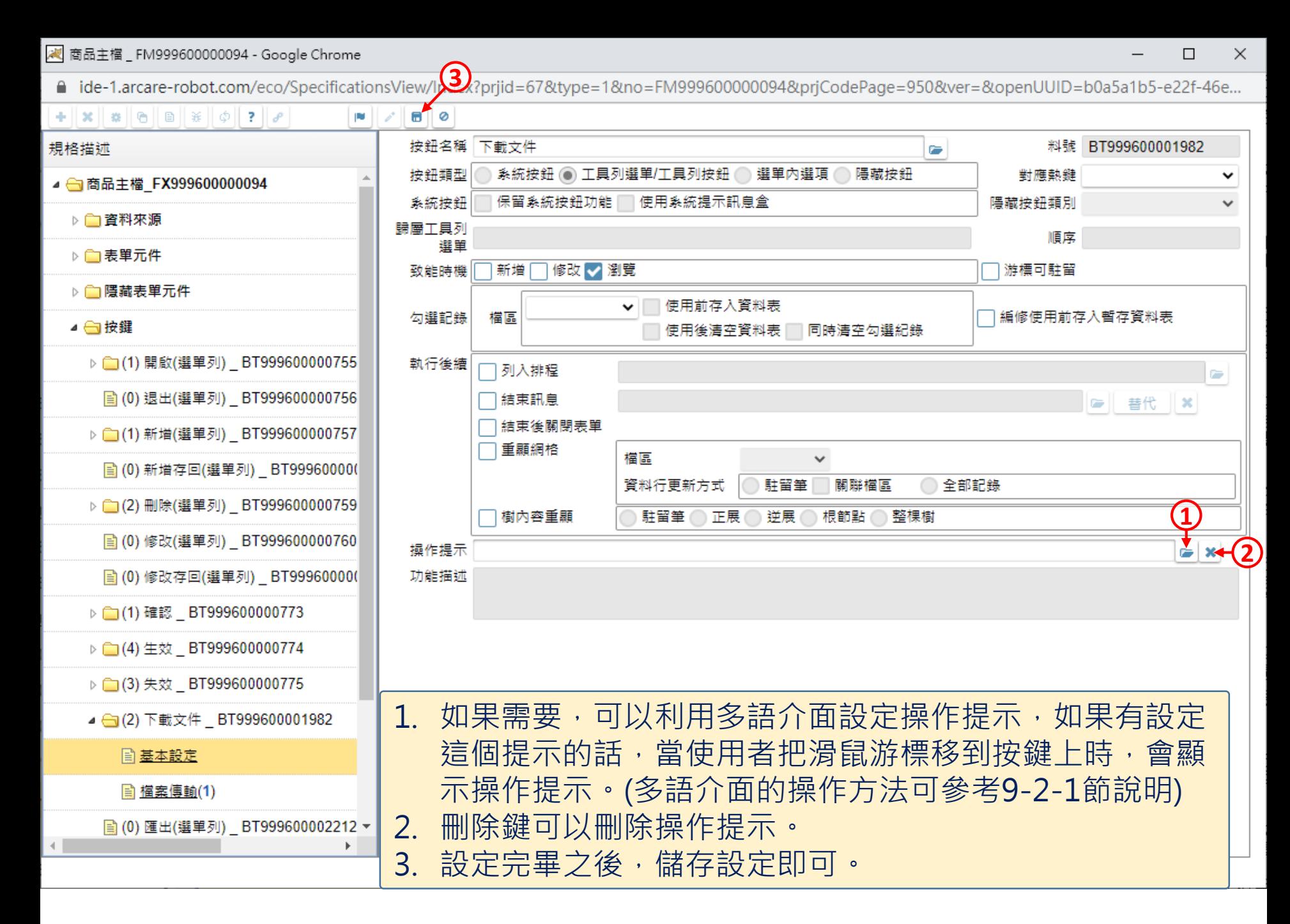